# **PatientSupporter**

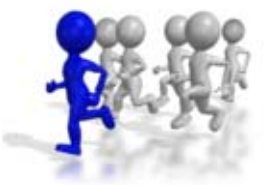

## **Harold Boley1, Omair Shafiq2, Derek Smith3, Taylor Osmun3 The Social Semantic Subweb ofVirtual Patient Support Groups**

<sup>1</sup>Institute for Information Technology, National Research Council Canada, Fredericton, NB, Canada 2Department of Computer Science, University of Calgary, Calgary, AB, Canada <sup>3</sup>Faculty of Computer Science, University of New Brunswick, Canada, Fredericton, NB, Canada

Keynote at

The 3rd Canadian Semantic Web Symposium ([CSWS2011](http://csws2011.uwaterloo.ca/))

Vancouver, British Columbia, Canada, August 5, 2011

(Update: September 17, 2011)

#### PatientSupporter − $-$  Idea and Implementation

The **Social Web (Web 2.0)** meets the **Semantic Web** (ontologies and *rules* ) in a **Social Semantic Web (Web 3.0)**:

Patients advertise their **semantic** profiles to **socialize** with others in support groups

Implemented in initial **PatientSupporter** prototype

Part 1: PatientSupporter Foundation in Profile Knowledge Base Interoperation

- □ PatientSupporter Overview
- $\Box$ Ontologies & Rules, Global & Local Knowledge Bases
- □ Local Knowledge Base (Profile) Interoperation between Prolog-extending POSL & RDF-extending N3 **<u>Elnteroperation</u>** Principles for **Relational** (POSL) and **Networked** (N3) Languages
	- **□ POSL ⇔ N3 Transformation**
- □ Injuries Partonomy

```
Later seen in Part 2:
```
A use case demo describes an **online-interactive Patients community** through the PatientSupporter system in Rule Responder

# PatientSupporter Overview

- **4**
- $\Box$  PatientSupporter supports a patient community that is **online-interactive** and **rule-based**
- $\Box$  Each patient as participant of this community has ability to:
	- **Create profiles about themselves**, containing their preferences for injuries, healing stage, treatment level, possible collaboration times, etc.
	- **Compare and collaborate with others** in the community, to track progress and schedule group discussions
- $\Box$  Rules for patient profiles are
	- **Authored** in rule languages such as POSL and N3
	- **Interoperated** within the community using RuleML/XML

## Knowledge Bases

### Ontologies − Global **Group Responsibility Matrix (see later) Body Partonomy (see later)**

 Structures sports injuries as commonsense ontology of affected body parts

### Rules (including Facts) Global and Local **See below**

# Global Rule Base

- $\square$  Contains knowledge relevant to everyone in the PatientSupporter community
- Knowledge Areas:
	- **participation**
		- $\blacksquare$  Ensures that a patient's preferred group size interval is within a requested group size interval
	- **ageCheck**
		- $\blacksquare$  Ensures that a patient's age is within a requested age interval

### **goodDuration**

 $\blacksquare$  Ensures that a patient's preferred call duration is within a requested start and end time

# Local Rule Bases (Profiles)

**7**

 $\Box$  Contain local knowledge specific to each patient in the PatientSupporter community

### Knowledge Areas:

#### **age**

- Own age
- $\Box$  **groupSize**
	- Preferred group sizes for injuries
- **category**
	- 'In' or 'Out' patient

#### п. **treatment**

 $\mathbb{R}^3$  Bandage, (Major or Medium or Minor) Operation, (Major or Medium or Minor) Medication or ChangeOfLifeStyle

#### п **healingStage**

▉ Fresh, Medium, Convalescent or Healed

- ш **duration**
	- **Preferred call duration**
- **gender**
	- Male or Female
- **communication**
	- m, Channel and Contact names
- п. **timezone**
	- $\overline{\phantom{a}}$ Own time zone

#### O. **MyDiscussion**

 $\Box$  Derive patients' discussion preferences

### Local MyDiscussion Sample Rule (in POSL) Centered on Participant p0004 as First Argument

myDiscussion(p0004,Injury:Toe,?MinAge,?MaxAge,?MinRSVP,?MaxRSVP,?Category,?Treatment,?HealingStage, dateTime[?StartYear,?StartMonth,?StartDay,?StartHour,?StartMinute], dateTime[?EndYear,?EndMonth,?EndDay,?EndHour,?EndMinute], dateTime[?DurYear,?DurMonth,?DurDay,?DurHour,?DurMinute], MSN,?Contact,?Gender,?TimeZone) **Orange**

#### :-

ageCheck(p0004,?MinAge,?MaxAge,?Age), participation(p0004,?Injury,?MinRSVP,?MaxRSVP), communication(p0004,MSN,?Contact),

event(p0004,?Injury,Possible,

dateTime[?StartYear,?StartMonth,?StartDay,?StartHour,?StartMinute], dateTime[?EndYear,?EndMonth,?EndDay,?EndHour,?EndMinute]),

#### duration(p0004,?Injury,dateTime[?DurYear,?DurMonth,?DurDay,?DurHour,?DurMinute]),

```
goodDuration(p0004,?Injury,
```
dateTime[?DurYear,?DurMonth,?DurDay,?DurHour,?DurMinute],

- dateTime[?StartYear,?StartMonth,?StartDay,?StartHour,?StartMinute],
- dateTime[?EndYear,?EndMonth,?EndDay,?EndHour,?EndMinute]),

category(p0004,?Category),

treatment(p0004,?Injury,?Treatment),

healingStage(p0004,?Injury,?HealingStage),

gender(p0004,?Gender),

timeZone(p0004,?TimeZone).

designates a profile preference / fact

### Local MyDiscussion Profile Facts (in POSL) Centered on Participant p0004 as First Argument

```
age(p0004,27:integer).
```
groupSize(p0004,?:Toe,2:integer,10:integer).

duration(p0004,?:Toe,dateTime[0:integer,0:integer,0:integer,0:integer,30:integer]).

category(p0004,Out).

treatment(p0004,?:Toe,MinorOperation).

healingStage(p0004,?:Toe,Medium).

communication(p0004,MSN,Sam24).

```
gender(p0004,Male).
```

```
timeZone(p0004,-400:integer).
```
# Profile Interoperation (POSL & N3)

- **10**
- Support for both *logic-relational* (e.g., POSL) and *graph-networked* (e.g., N3) knowledge representations
- $\Box$ Users may write their profile in either language
- $\Box$  Support for **Prova** , **OO jDREW**, and **Euler** engines to execute queries issued to **POSL** and **N3** knowledge bases, respectively
- $\Box$ *Later seen in Part 2:*

By using a RuleML subset as the exchange language and Rule Responder as the platform, queries and answers can be exchanged with all supported engines

# POSL

- $\Box$  [POSL](http://ruleml.org/submission/ruleml-shortation.html) integrates **po**sitional and **sl**otted knowledge (e.g., Prolog's positional and F-logic's slotted knowledge)
- $\Box$  PatientSupporter only uses *positional POSL* for *logic-relational* knowledge, displayed in a Prolog-like human-readable syntax

 $\blacksquare$ Positional relation descriptions (**f**act and **q**uery examples):

п **Relation names (f):** treatment(p0001,Toe,Bandage).

- Each fact and rule head has a **relation name**
- **Arguments (f):**

treatment(p0001,Toe,Bandage).

- Constant arguments are **strings** or **symbols**, separated by **commas** ("**,**")
- **Variables (q):**

treatment(p0001,?, ?Treatment)

Variables can be named ("**?**" **prefix**) or anonymous (**stand-alone** "**?**")

# Notation 3 (N3)

**12**

- $\Box$  [N3](http://www.w3.org/TeamSubmission/n3/) is a compact, rule-extended version of **RDF**'s XML syntax. Writes triples **(subject, property, object)** as **subject** descriptions
- $\Box$ PatientSupporter uses *N3* for *graph-networked* knowledge
- $\Box$  Slotted subject descriptions ( **f**act and **q**uery examples):
	- $\Box$ **Subject names (f):**

H Each fact / rule head has a **subject name** :treatment\_1 rdf:type :Treatment; :profileID :p0001; :injury :Toe; :treatment :Bandage. ":" here denotes IRI of this local knowledge base

- $\Box$  **Variables (q):**
	- П Can be anonymous (**stand-alone** "**?**") or named (" **?**" **prefix** )

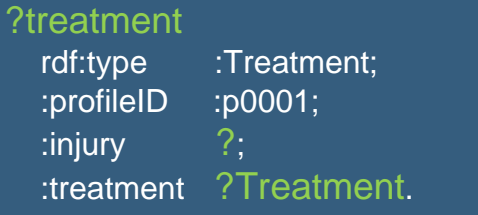

 $\Box$ **Arguments as property** <sup>→</sup>**object slots (f):**

> Each argument must have <sup>a</sup>**property** (slot **name**)**:**

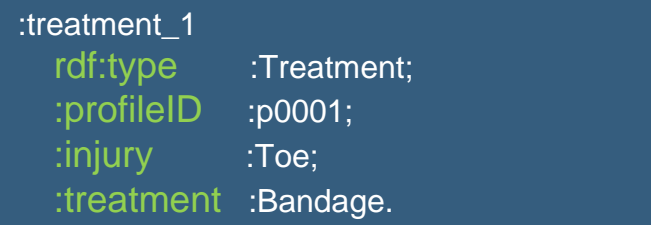

 Each argument must also have an **object** (slot **value**):

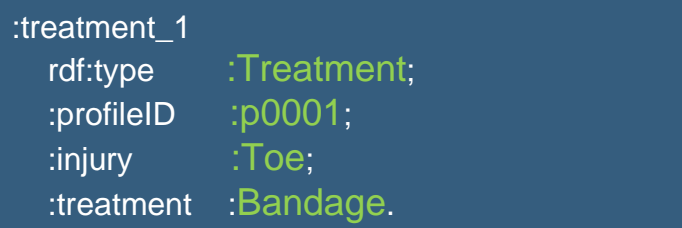

# POSL ⇔ N3 Transformation (Atoms)

- **13**
	- $\Box$ Transformations are bi-directional; harder left-right reading focused here
	- $\Box$  N3 uses subjects to provide named instances/relationships. The **subject name** is the ":"-prefixed relation ":*name*" extended by "**\_***i*", where "*i*" is an instance counter. A "?"-prefixed variable can stand for a subject name
	- $\Box$  A *POSL* **relation name** becomes defined in an N3 rule head via an **rdf:type** property using the ":"-prefixed, uppercased version of the ":*Name*"

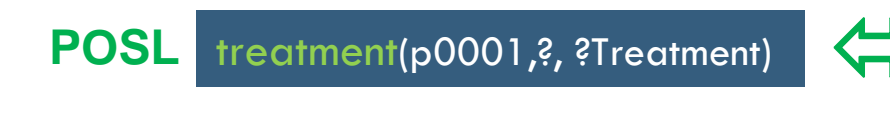

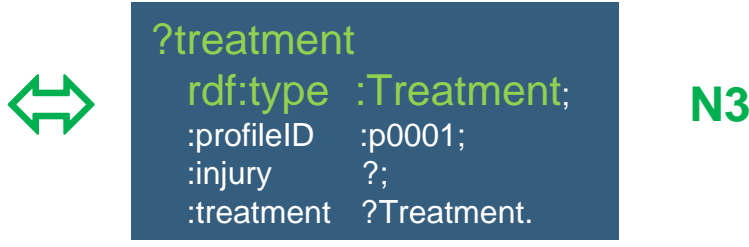

rdf:type :Treatment:

:treatment ?Treatment.

?treatment

 $:$ injury

 $\Box$  Starting with *positional POSL*, **slot names** (properties) can be generated and stored in [signatures](http://ruleml.org/PatientSupporter/Signatures/) for reuse; **variables** and **constants** as **slot values** (objects) employ the **same names** as in POSL

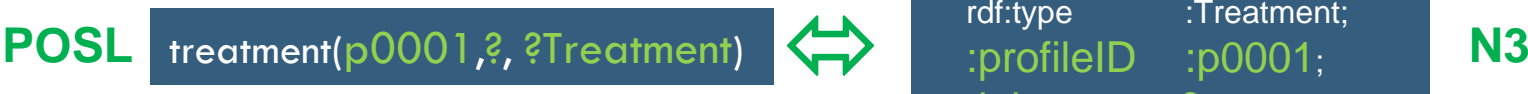

# POSL  $\Leftrightarrow$  N3 Transformation (Rules)

**POSL**

- $\Box$  **Rule** transformation builds on atom transformation
- $\Box$  OO jDREW (using POSL) typically does **top-down** (**:-**) reasoning; Euler (using N3) always does **bottom-up** (**=>)** reasoning: 'conclude ... **from** ---' becomes 'if --- **then** ...' **:-=>**

#### myDiscussion(p0004,Injury:Toe,

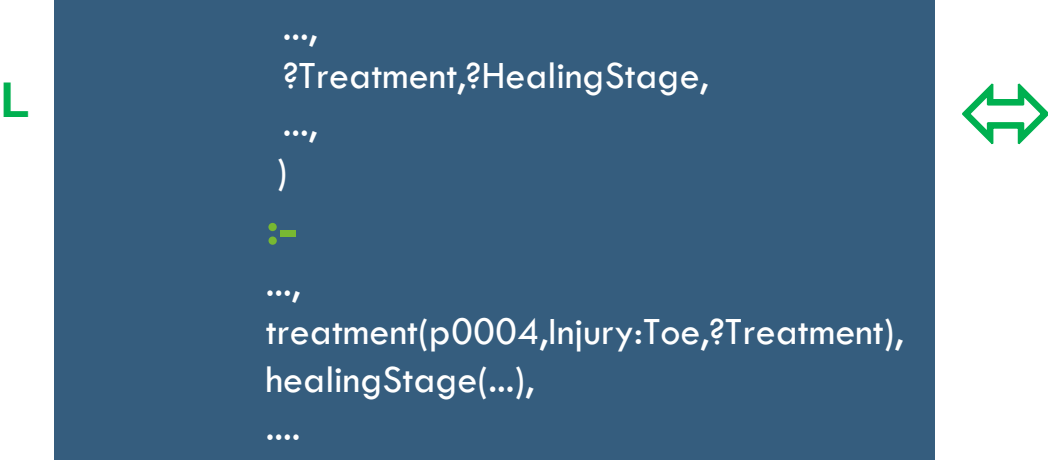

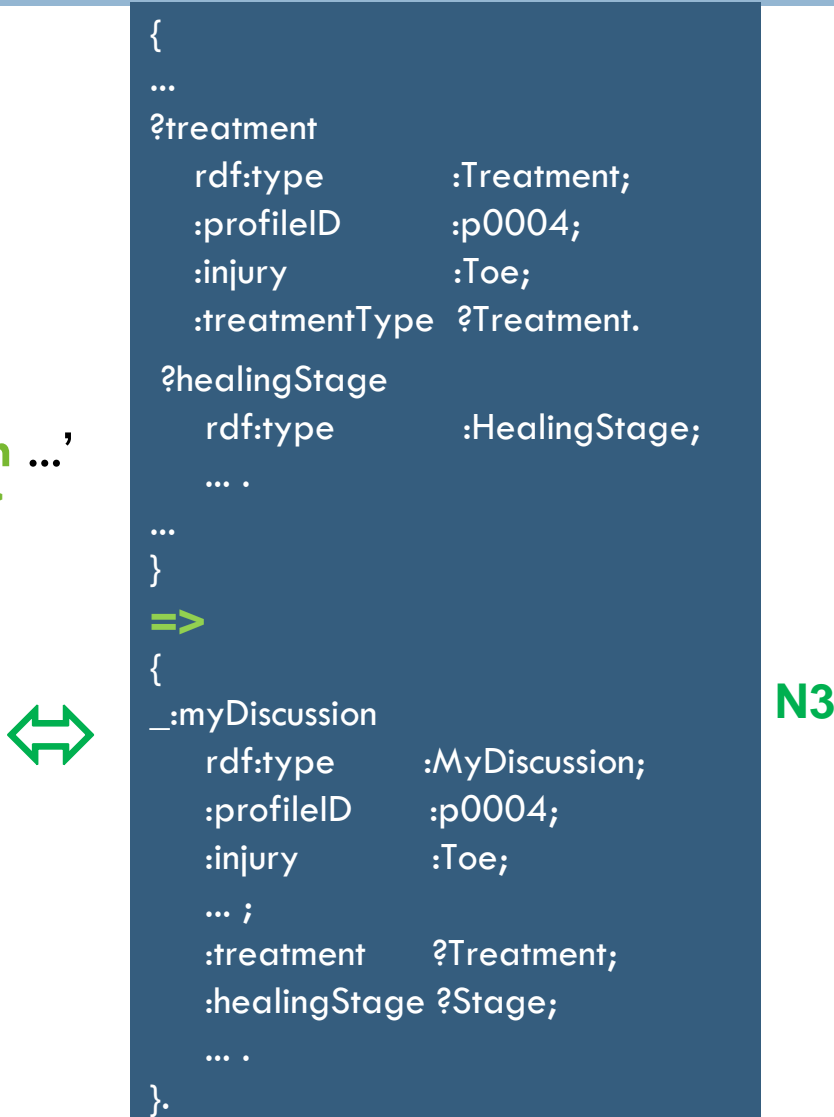

# Body Partonomy

**15**

…

- $\Box$ The PatientSupporter partonomy is organized as hierarchy of body parts
- $\Box$ Each of these corresponds to an injury (e.g., Leg, Foot, Toe, etc.)
- $\Box$ Mapped to a taxonomy, using **rdf:type**, **rdfs:Class,** and **rdfs:subClassOf**
- $\Box$ Taxonomy *classes* act as user-defined *types* to restrict rule variables

#### **[RDF](http://www.jdrew.org/oojdrew/ruleSetsWellnessRules/WR-Taxonomy.rdf) (used by POSL, equivalent to a version in N3)**

```
<rdf:RDF
xmlns:rdf="http://www.w3.org/1999/02/22-rdf-syntax-ns#"
xmlns:rdfs="http://www.w3.org/2000/01/rdf-schema#">
   <rdf:Description rdf:ID="Body">
     <rdf:type rdf:resource="http://www.w3.org/2000/01/rdf-schema#Class"/>
   </rdf:Description>
   <rdf:Description rdf:ID="Leg">
     \langle \text{c}^2 \cdot \text{c}^2 \cdot \text{c}^2 \cdot \text{d}^2 \cdot \text{d}^2 \cdot \text<rdfs:subClassOf rdf:resource="#Body"/>
   </rdf:Description>
```
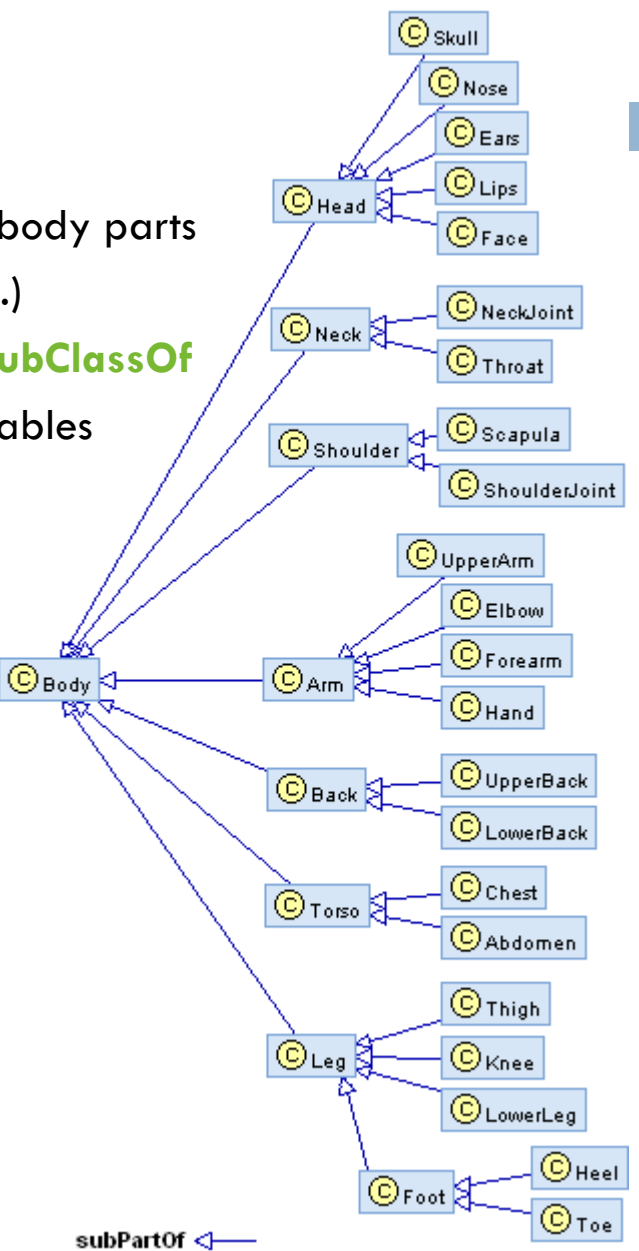

### **Part 2: PatientSupporter for an Online-Interactive Patient Community via Rule Responder**

- **16**
- □ PatientSupporter as a Rule Responder
- □ PatientSupporter Conceptual View
- □ PatientSupporter Technical View
- □ PatientSupporter Agent Implementation
- $\Box$  Discussion Scenario: Example Queries with Live Demo
	- *Previously seen in Part 1:*

Foundation of PatientSupporter in **profile knowledge base interoperation**, which is assisted through **transformation techniques**

## PatientSupporter as a Rule Responder

- $\Box$  Rule Responder is an intelligent multi-agent infrastructure for **collaborative** teams and **virtual communities**
- $\square$  Rule Responder uses three kinds of agents:
	- **Organizational Agent** (**OA**)
	- **Personal Agents** (**PAs**)
		- **PAs extended to select relevant profiles of patients**

### **External Agents** (**EAs**)

- $\Box$  The PatientSupporter instantiation of Rule Responder employs the **OA**, **PAs**, and **EAs** for **communication** and **query delegation** to support an **online-interactive community of patients**
	- □ Similar to <u>[WellnessRules2,](http://ruleml.org/WellnessRules2/) [WellnessRules](http://ruleml.org/WellnessRules/)</u>, and <u>SymposiumPlan[ner](http://ruleml.org/SymposiumPlanner/)</u>

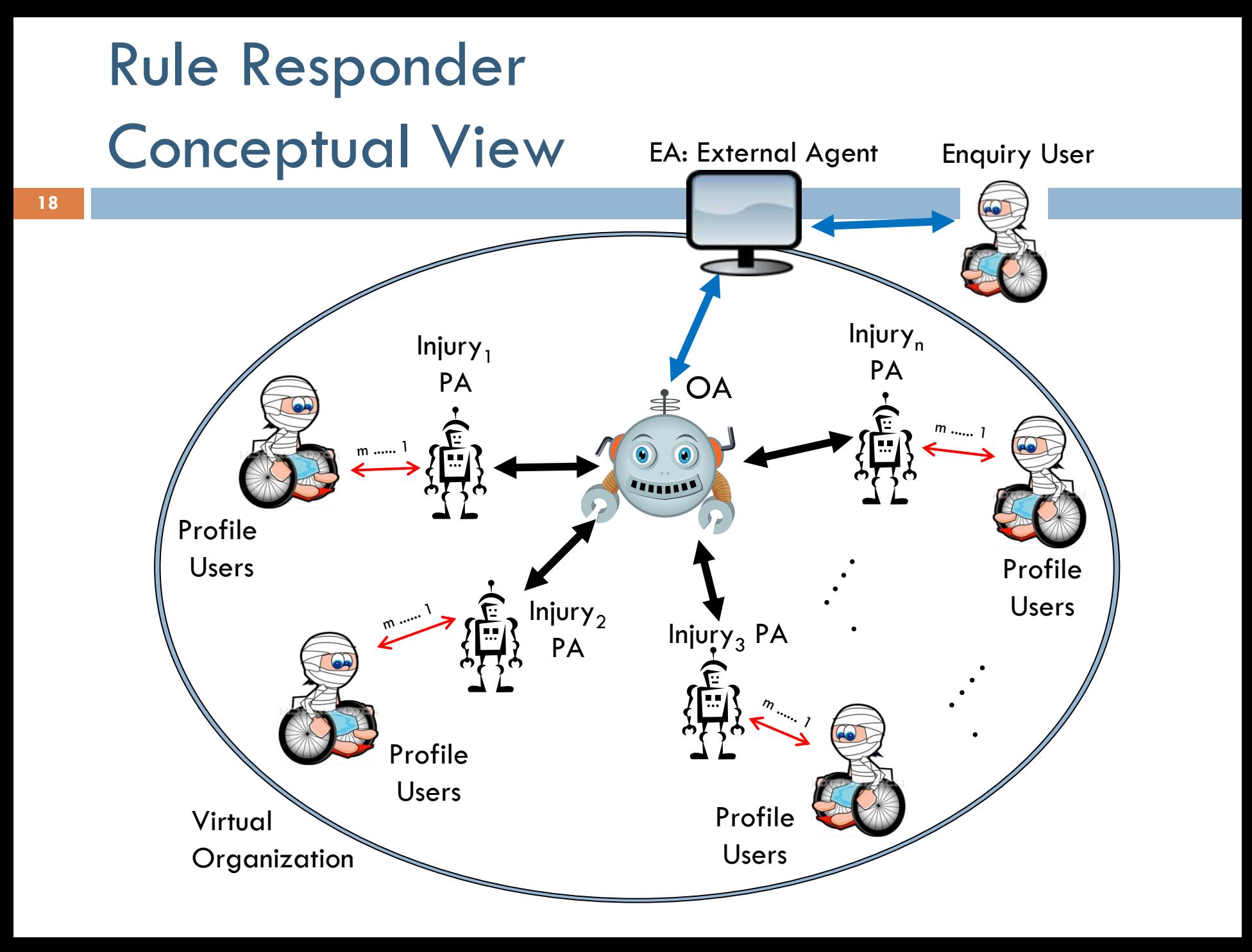

# Rule Responder Technical View

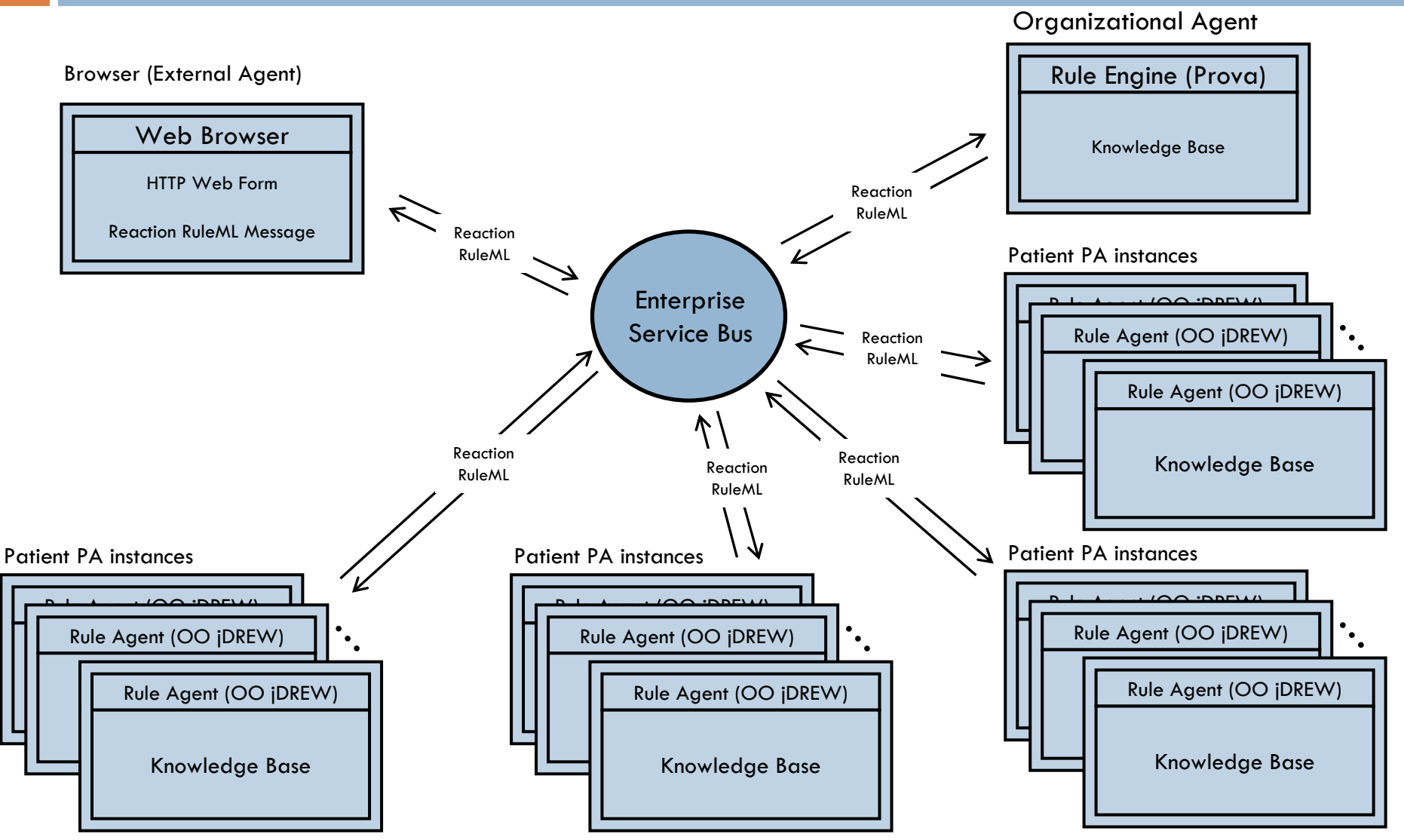

**19**

# Communication using Mule Enterprise Service Bus

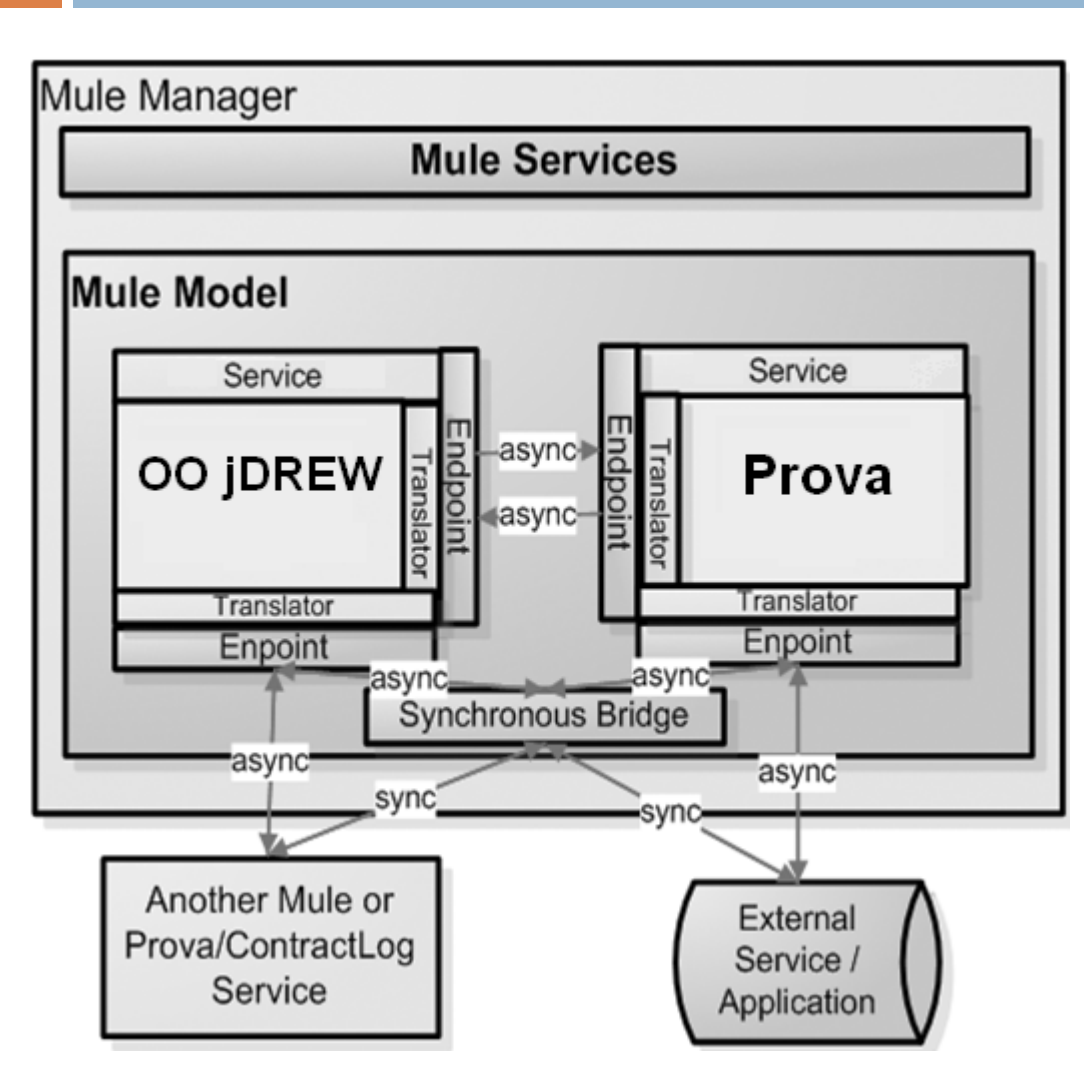

- □ Mule ESB Open Source
- $\Box$  Message Platform and distributed Object Broker
- $\Box$  Event Driven Architecture (EDA)
- $\Box$  Around 50 Protocols (JMS, HTTP, SOAP …)
- $\Box$  Synchronous and Asynchronous Communication
- $\Box$  Message Driven Event Processing

## PatientSupporter Architecture

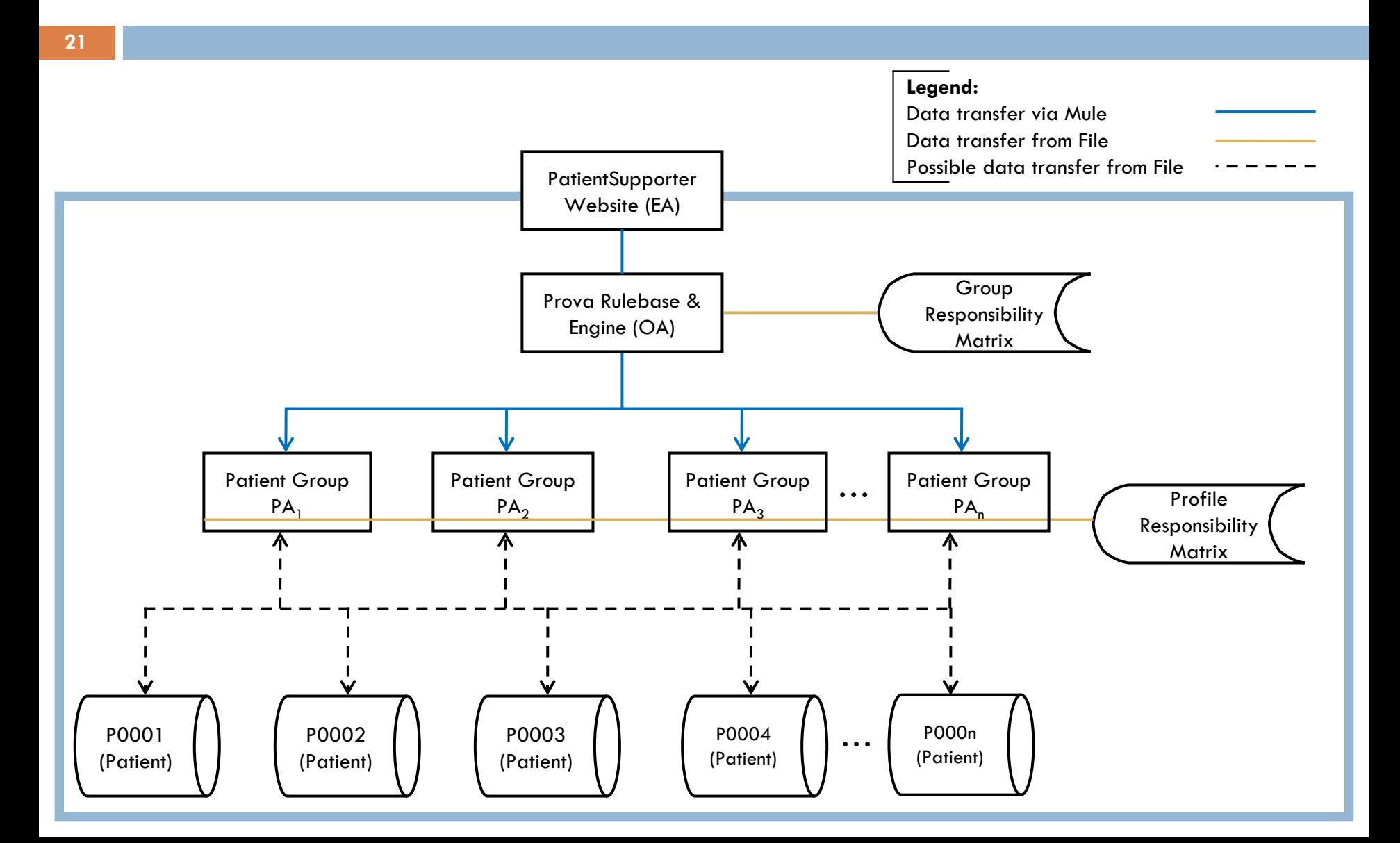

## Rule Responder Agents (EA, OA, PAs)

#### $\Box$ **External Agent (EA):**

The PatientSupporter website (shown later)

#### $\Box$ **Organizational Agent (OA):**

 Contains a **[Prova](http://ruleml.org/WellnessRules/files/WellnessRules-Responder.prova)** knowledge base which is used for incoming queries: **directs** them to **appropriate PAs** via the **Group Responsibility Matrix**

#### $\Box$ **Personal Agent with Profiles (PA):**

- Consists of a Java servlet and − using the two embedded engines, **OO jDREW** and **Euler**  − forwards the query to **POSL** and **N3** profile knowledge bases, respectively
- It only has **access** to **profiles** which contain **relevant information** for its responsible injury by using the **Profile Responsibility Matrix**

## Group and Profile Responsibility Matrix

- **23**
- $\Box$  Role assignment on two levels: **Group Responsibility Matrix** (GRM) and **Profile Responsibility Matrix** (PRM)
- $\Box$  The **[GRM](http://ruleml.org/PatientSupporter/resources/OA/PatientSupporter.owl)** contains information about PA **injury responsibility**, written as an OWL light ontology. It defines which PA is best suited for different kinds of queries
- $\Box$  The **[PRM](http://www.jdrew.org/oojdrew/ruleSetsWellnessRules/config.xml)** contains information about PA **profile responsibility** and the **format** of each profile knowledge base:

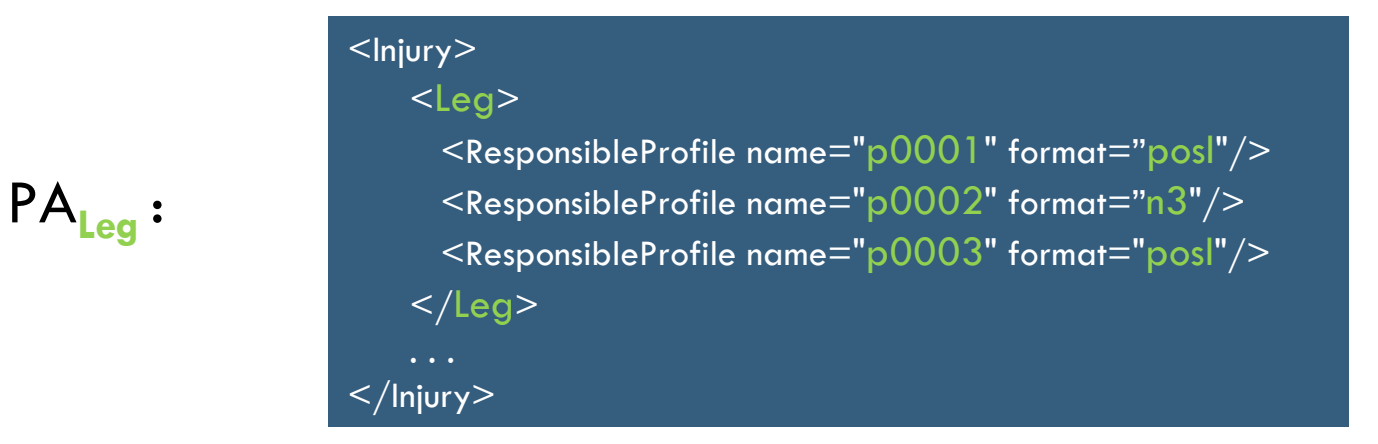

## Website (EA)

#### **24**

- $\Box$  EA is used to **issue queries** to the PatientSupporter **OA**
- $\Box$  **Query** can be written manually or constructed by using the Javascript based **GUI**
- $\Box$  Query is placed in the text box, in the **RuleML** format
- $\Box$  The **Send Message** will issue the query to the OA
- $\Box$  A new screen containing a list of **answers** in **RuleML** will be presented
- $\Box$  **Query examples** are provided with their subsequent English descriptions. Can be modified to suit your query

*Online Demo:*

<http://ruleml.org/PatientSupporter/RuleResponder>

#### **PatientSupporter** Navigation **Rule Responder** I atest News **June 30th, 2010** Use below box to send a query in Reaction RuleML format to the Patient Supporter Organizational Agent: First working version of **Rule Responder** PatientSupporter hosted RuleML smlns= online. **Documentation** "http://sama.ruleml.org/0.91/xsd" **June 16th, 2010**  $mln v$  viii "http://www.w3.org/2001/XMLSchema-instance" Preliminanc profiles bosted xsi: schemaLoration= online "bttp://www.rulewl.org/0.9l/vsd herm: (fihis in two defressereb) **June 7th, 2010** ReactionRuleML/0.2/rr.xxd"> Patients partonomy hosted <Bessage mode="outbound" directive="guerv-sync"> online  $\langle$ oid> May 19th, 2010 <Ind>PatientSupporter</Ind>  $\langle$ /oid> Interface built and bosted <protorol> online. <Ind>esb</Ind>  $\langle$ /protorol> May 3rd, 2010  $\langle$ sender> <Ind>User</Ind> Project started.  $\langle$  / sender  $\rangle$  $\leq$  content.)  $25 + const$ <Rel>mwDiscussion</Rel> <Var>ProfileID</Var> <Var type="Leg">Injury</Var> <Ind type="integer">20</Ind> <Ind type="integer">50</Ind> <Ind type="integer">2</Ind> <Ind type="integer">4</Ind> <Var>Category</Var> <Var>Treatment</Var> <Var>HealingStage</Var>  $<$ Expr> <Fun>dateTime</Fun> <Ind type="integer">2010</Ind> <Ind twpe="integer">5</Ind> <Ind type="integer">21</Ind> Send Message **Query Selection** Example Query 1 ProfileID: Any Profile V Gender: Either gender V Min Age: 20 Max Age: 50 Injury: Leg  $\checkmark$ Category: Any Healing Stage: Any V Treatment: Any  $\checkmark$ Min RSVP: 2 Max RSVP: 4 Start Date mm/dd/yyyy: 19 05/21/2010 Start Time hours: minutes : 10:00 End Date mm/dd/yyyy: [1] 05/21/2010 End Time hours: minutes: 11:40 Duration hours: 0 Duration minutes : 30  $\checkmark$ Time Zone: Any Channel: Any English Description: Is anybody interested in joining a group about Leg injuries for Inpatients or Outpatients that are at any healing stage and are treated with any treatment. It would be for 2 to 4 people, either gender, between 20 and 50 years of age on 05/21/2010 between 10:00 to 11:40, on any charmel. Time some should be any time some.

Home

# Discussion Group Formation Scenario: Query Refinement

#### *Introduction:*

 $\Box$  In this scenario a participant of PatientSupporter (Paul) uses the system to find one or more partners for a Discussion on his and others' Toe injuries

#### *Query 1:*

 $\Box$  Paul first asks the community if some are interested in discussing Leg injuries with 2 to 10 people. Assessing the answers to this, he finds that there are too many candidates on the list, and decides to narrow down his question

#### *Query 2:*

 $\Box$  Paul fixes the date and limits possible times, which helps to reduce the numbers, but he still gets too many answers. While these constraints may be 'hard' for him (in this week), he should be aware that he may thereby decrease body-part *recall* (see Queries 3-4)

#### *Query 3:*

 $\Box$  Now he decides to further descend into the body partonomy, asking about Foot injuries (keeping the constraints of Query 2). The answer volume seems fine, but he now wants maximum body-part *precision*

#### *Query 4:*

 $\Box$  So, finally he focuses on Toe injuries. Paul now receives a single answer, from which he takes the contact name, Sam24, for agreeing on an MSN call

#### Is anybody interested in joining a group about Leg injuries, between 20 and 50 years of age, for 2 to 10 people, for any category (In or Out) that are treated with any treatment at any healing stage ? It would be on any date between any (start and end) times, for ... 0 hours and 30 minutes, on any channel, with any contact, gender, and time zone.  $\Box$  English Description: Paul poses query about Leg, age, participation, and callduration**Blue**designates a constant.More will get **blue**shortly **RuleML26**...  $<$ Atom $>$ <Rel>myDiscussion</Rel> <Var>ProfileID</Var> <Var type="Leg">Injury</Var> <Ind type="integer">20</Ind>  $\leq$ Ind type="integer">50 $\leq$ /Ind> <Ind type="integer"> 2</Ind>  $\leq$ Ind type="integer">10 $\leq$ /Ind $>$ <Var>Category</Var> <Var>Treatment</Var> <Var>HealingStage</Var> <Expr><Fun>dateTime</Fun>...</Expr> <Expr><Fun>dateTime</Fun>...</Expr>  $<$ Expr $>$ <Fun>dateTime</Fun> <Ind type="integer"> 0</Ind> <Ind type="integer"> 0</Ind> <Ind type="integer"> 0</Ind> <Ind type="integer"> 0</Ind> <Ind type="integer">30</Ind>  $\langle$ Expr $\rangle$ <Var>Channel</Var> <Var>Contact</Var> <Var>Gender</Var> <Var>TimeZone</Var>  $\langle$  /Atom $>$ **Green** designates a relation name**Yellow**designates a variable

...

# Example Query 1 – POSL & N3

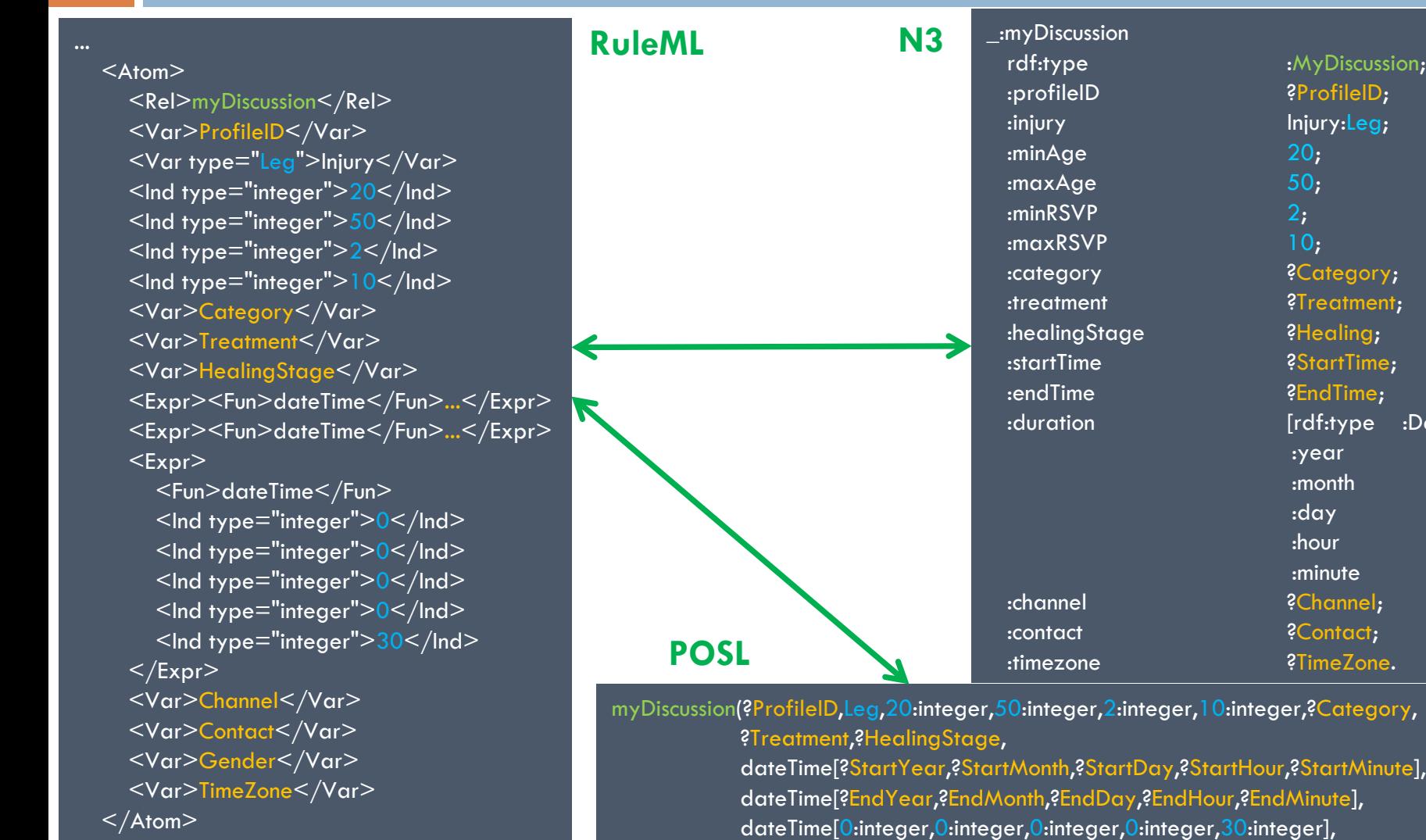

?Channel,?Contact,?Gender,?TimeZone) .

ent;

gory,

e :DateTime;

0;

0;

0;

0;

30];

**27**

**28**

Paul fixes dateand limits times, giving time zone

#### **RuleML**

 $<$ Atom $>$ <Rel>myDiscussion</Rel> <Var>ProfileID</Var> <Var type="Leg">Injury</Var> <Ind type="integer">20</Ind> <Ind type="integer">50</Ind>  $\leq$ Ind type="integer">2 $\leq$ /Ind> <Ind type="integer">10</Ind> <Var>Category</Var> <Var>Treatment</Var> <Var>HealingStage</Var>  $<$ Expr $>$ <Fun>dateTime</Fun>  $\leq$ Ind type="integer">2010 $\leq$ /Ind>  $\leq$ Ind type="integer">5 $\leq$ /Ind>  $\leq$ Ind type="integer">21 $\leq$ /Ind>  $\leq$ Ind type="integer">10 $\leq$ /Ind $>$ <Ind type="integer"> 0</Ind>  $<$ /Expr $>$  $<$ Expr $>$ <Fun>dateTime</Fun>  $\leq$ Ind type="integer">11 $\leq$ /Ind $>$  $\leq$ Ind type="integer">40 $\leq$ /Ind>  $<$ /Expr $>$  $<$ Expr $>$ <Fun>dateTime</Fun> <Ind type="integer">30</Ind>

 $\langle$ Expr $\rangle$ <Var>Channel</Var> <Var>Contact</Var> <Var>Gender</Var> <Ind type="integer">-400</Ind>  $<$  / Atom $>$ 

### **English Description:**

Is anybody interested in joining a group about Leg injuries, between 20 and 50 years of age, for 2 to 10 people, for any category (In or Out) that are treated with any treatment at any healing stage ? It would be on 05/21/2010 between 10:00 and 11:40, for ... 0 hours and 30 minutes, on any channel, with any contact and gender, and on GMT -4:00.

...

...

#### **29**

Paul focuses on Foot as part of Leg

**RuleML**

...

 $<$ Atom $>$ 

<Rel>myDiscussion</Rel> <Var>ProfileID</Var> <Var type="Foot">Injury</Var> <Ind type="integer">20</Ind> <Ind type="integer">50</Ind>  $\leq$ Ind type="integer">2 $\leq$ /Ind> <Ind type="integer">10</Ind> <Var>Category</Var> <Var>Treatment</Var> <Var>HealingStage</Var>  $<$ Expr $>$ <Fun>dateTime</Fun>  $\leq$ Ind type="integer">2010 $\leq$ /Ind>  $\leq$ Ind type="integer">5 $\leq$ /Ind>  $\leq$ Ind type="integer">21 $\leq$ /Ind>  $\leq$ Ind type="integer">10 $\leq$ /Ind $>$ <Ind type="integer"> 0</Ind>  $<$ /Expr $>$  $<$ Expr $>$ <Fun>dateTime</Fun>  $\leq$ Ind type="integer">11 $\leq$ /Ind $>$  $\leq$ Ind type="integer">40 $\leq$ /Ind>  $<$ /Expr $>$  $<$ Expr $>$ <Fun>dateTime</Fun> <Ind type="integer">30</Ind>

 $\langle$ Expr $\rangle$ <Var>Channel</Var> <Var>Contact</Var> <Var>Gender</Var> <Ind type="integer">-400</Ind>  $<$  / Atom $>$ 

### **English Description:**

Is anybody interested in joining a group about Foot injuries, between 20 and 50 years of age, for 2 to 10 people, for any category (In or Out) that are treated with any treatment at any healing stage ? It would be on 05/21/2010 between 10:00 and 11:40, for ... 0 hours and 30 minutes, on any channel, with any contact and gender, and on GMT -4:00.

<Var type="Toe">Injury</Var>

#### **30**

Paul focuses on Toe as part of Foot

**RuleML**

...

 $<$ Atom $>$ 

<Rel>myDiscussion</Rel> <Var>ProfileID</Var>

<Ind type="integer">20</Ind> <Ind type="integer">50</Ind>

 $\leq$ Ind type="integer">2 $\leq$ /Ind> <Ind type="integer">10</Ind> <Var>Category</Var> <Var>Treatment</Var> <Var>HealingStage</Var>  $<$ Expr $>$ <Fun>dateTime</Fun>  $\leq$ Ind type="integer">2010 $\leq$ /Ind>  $\leq$ Ind type="integer">5 $\leq$ /Ind>  $\leq$ Ind type="integer">21 $\leq$ /Ind>  $\leq$ Ind type="integer">10 $\leq$ /Ind $>$ <Ind type="integer"> 0</Ind>  $<$ /Expr $>$  $<$ Expr $>$ <Fun>dateTime</Fun>  $\leq$ Ind type="integer">11 $\leq$ /Ind $>$  $\leq$ Ind type="integer">40 $\leq$ /Ind>  $<$ /Expr $>$  $<$ Expr $>$ <Fun>dateTime</Fun>

<Ind type="integer">30</Ind>  $\langle$ Expr $\rangle$ <Var>Channel</Var> <Var>Contact</Var> <Var>Gender</Var> <Ind type="integer">-400</Ind>  $<$  / Atom $>$ 

### **English Description:**

Is anybody interested in joining a group about Toe injuries, between 20 and 50 years of age, for 2 to 10 people, for any category (In or Out) that are treated with any treatment at any healing stage ? It would be on 05/21/2010 between 10:00 and 11:40, for ... 0 hours and 30 minutes, on any channel, with any contact and gender, and on GMT -4:00.

## Answer to Query 4

#### **31**

Paul gets precise answer

...

**RuleML**

 $<$ Atom $>$  $\leq$ Rel $\geq$ myDiscussion $\leq$ /Rel $\geq$  $\leq$ Ind $>p$ 0004 $\leq$ /Ind $\geq$ <Var type="Toe">Injury</Var> <Ind type="integer">20</Ind>  $\leq$ Ind type="integer">50 $\leq$ /Ind $>$ <Ind type="integer"> 2</Ind> <Ind type="integer">10</Ind> <Ind>Out</Ind> <Ind>MinorOperation</Ind> <Ind>Medium</Ind> ... $<$ Ind $>$ MSN $<$ /Ind $>$  $<$ Ind $>$ Sam24 $<$ /Ind $>$ <Ind>Male</Ind>

 $\langle$ Ind type="integer" $>$ -400 $\langle$ Ind $>$  $\leq$  Atom>

#### $\Box$ English Description:

p0004 is interested in joining a group about Toe injuries, between 20 and 50 years of age, for 2 to 10 people, as an Out patient that was treated with aMinor Operation at Medium healing stage. It would be on ..., channel MSN, with contact name Sam24, gender Male, and on GMT -4:00.

...

## Conclusion

### □ The <u>[PatientSupporter](http://ruleml.org/PatientSupporter)</u> case study:

- Uses a global as well as distributed local **knowledge bases** to support profile interoperation and querying
- Demonstrates **profile interoperation** between *logic-relational* (e.g., POSL) and *graph-networked* (e.g., N3) knowledge representations
- Employs an **extended** Rule Responder **architecture**, containing the **profile level** underneath the PAs
- Supports **online-interactive communities** of patients guided by a **body partonomy mapped to a taxonomy**
- This Rule Responder version thus **ontologizes** the architecture of earlier instantiations [WellnessRules](http://ruleml.org/WellnessRules) ([2](http://ruleml.org/WellnessRules2/)) and [SymposiumPlanner](http://ruleml.org/SymposiumPlanner)